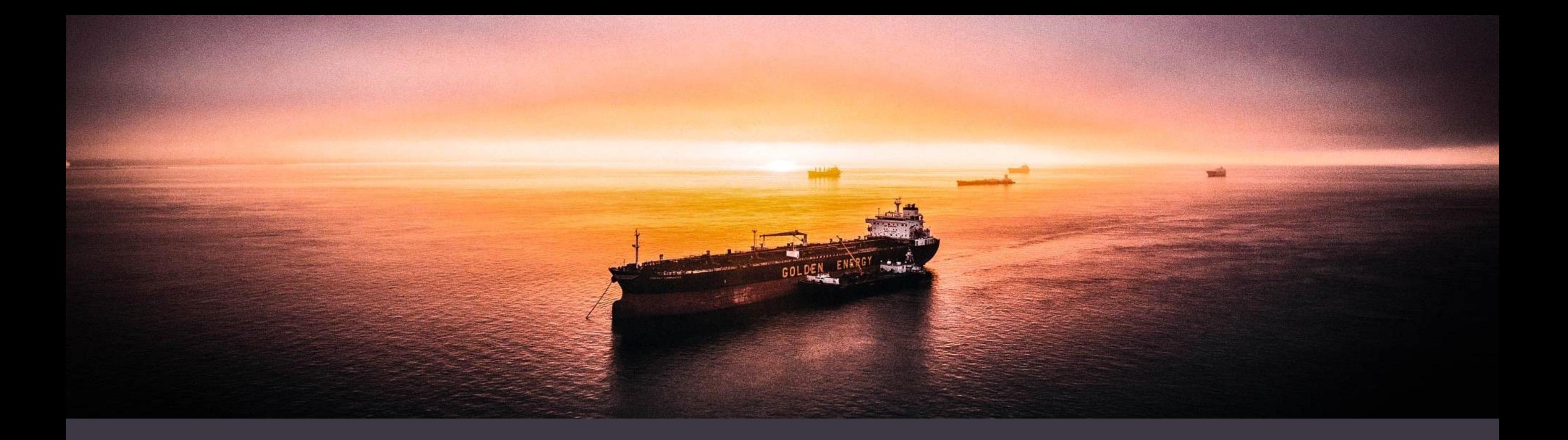

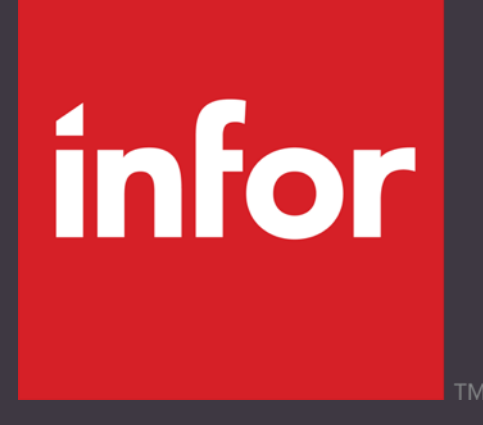

### **XtendM3 / XtM3** *A Secure Way To Tailor The Cloud*

Erfan Yousefi Engineering Manager / Architect, M3 Development

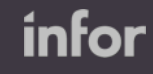

## **Disclaimer**

This presentation reflects the direction Infor may take with regard to the products or services described herein, all of which is subject to change without notice. This presentation is not a commitment to you in any way and you should not rely on any content herein in making any decision. Infor is not committing to develop or deliver any specified enhancement, upgrade, product, service or functionality, even if such is described herein. Many factors can affect Infor's product development plans and the nature, content and timing of future product releases, all of which remain in the sole discretion of Infor. This presentation, in whole or in part, may not be incorporated into any agreement. Infor expressly disclaims any liability with respect to this presentation.

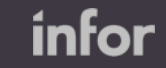

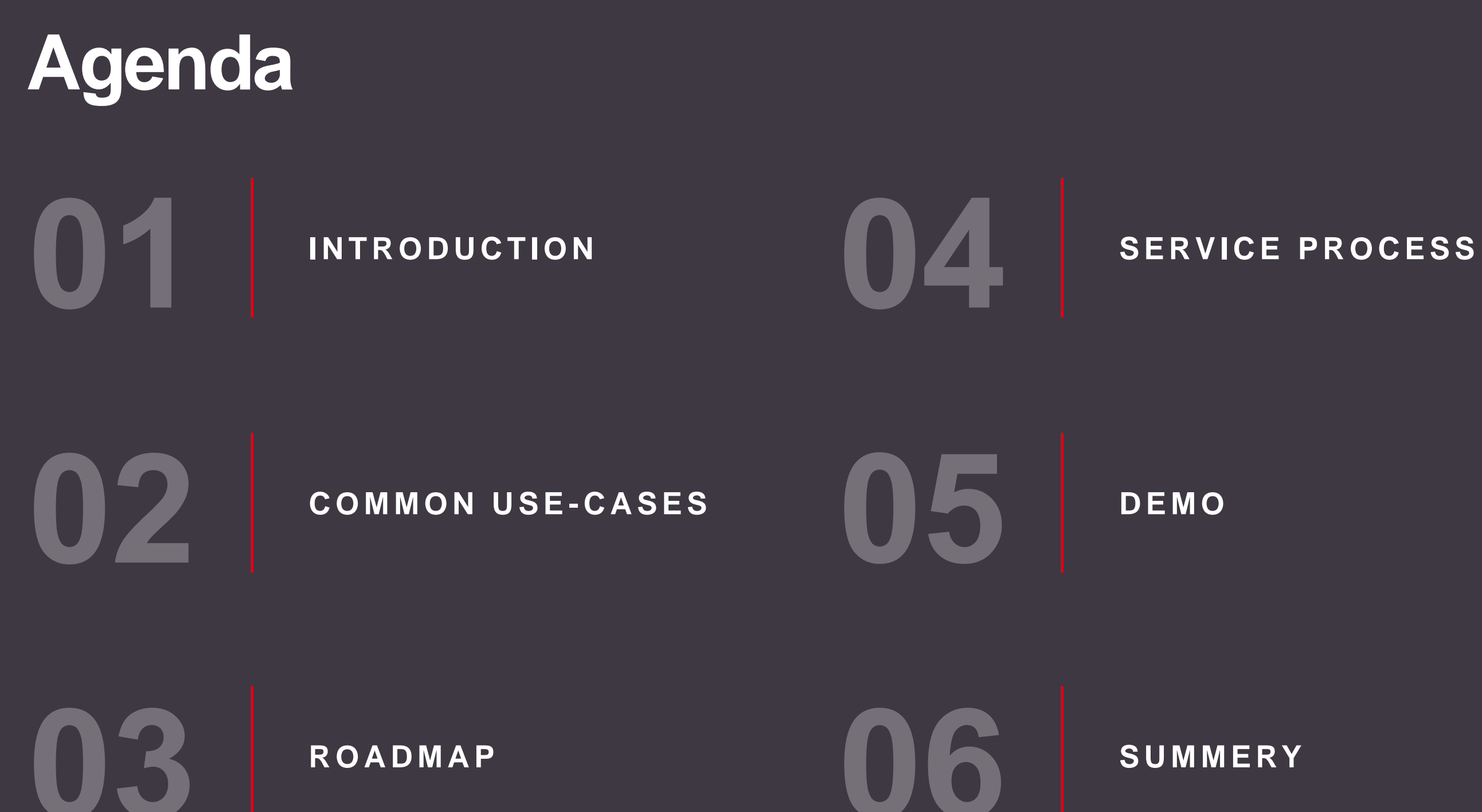

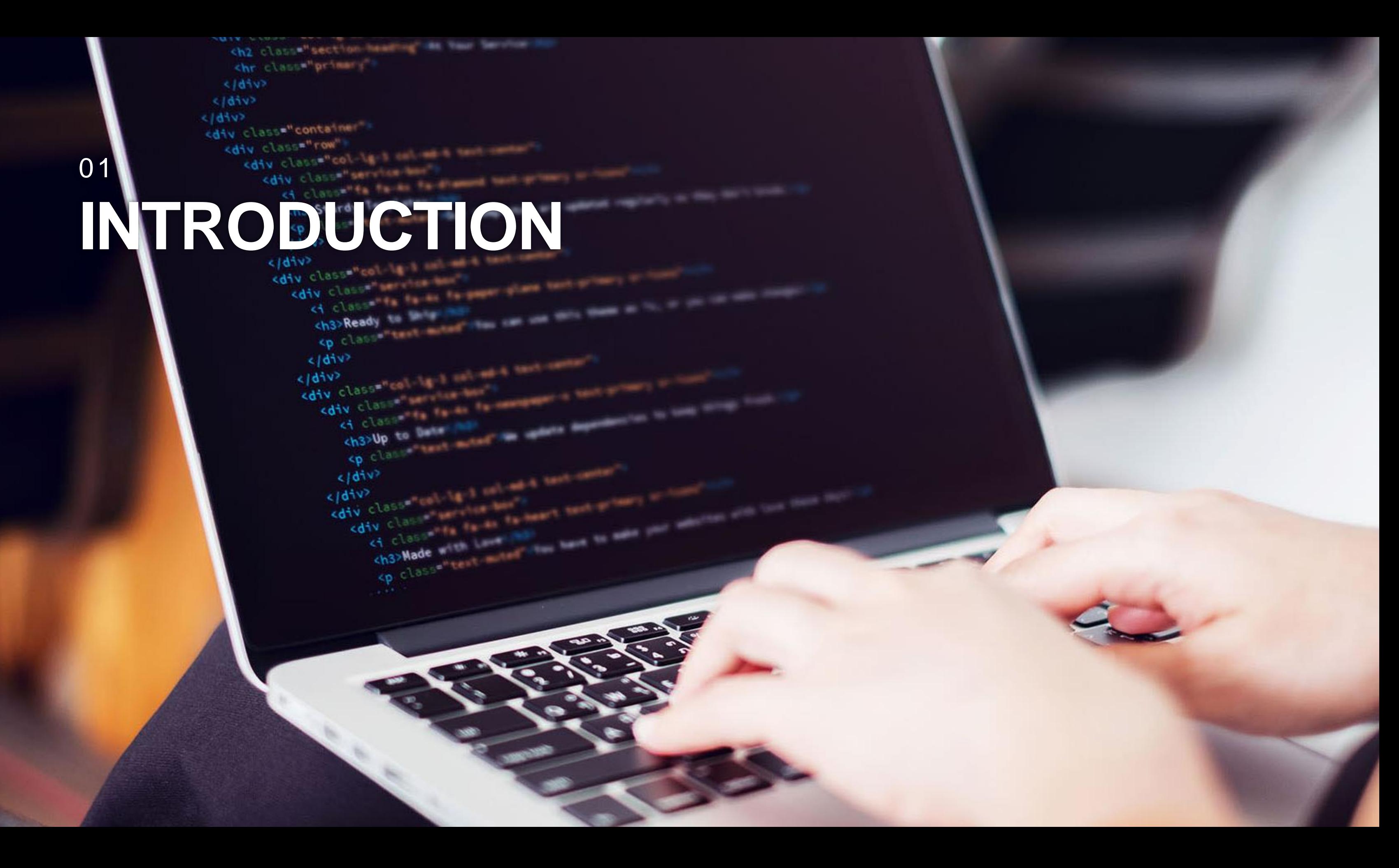

### 01<gin croppe personal INTRODUCTION ed class is a company of the company of the company of the company of the company of the company of the company of the company of the company of the company of the company of the company of the company of the company of th

</div>

elding

 $\frac{c}{d^2}$ <br> $\frac{c}{d^2}$   $\frac{d^2v^3}{d^2v^2}$ 

div class="est"

Class Tick (1957)

 $\frac{2}{64}$ <br> $\frac{1}{44}$ <br> $\frac{1}{44}$ <br> $\frac{1}{44}$ <br> $\frac{1}{44}$ <br> $\frac{1}{44}$ 

cath crass<br>alth crass<br>**alth** crass

V?<br>J classic and the fact of the fact of the fact of the fact of the fact of the fact of the fact of the fact of<br>C1 classic and fact of the fact of the fact of the fact of the fact of the fact of the fact of the fact of th

 $1.1.1$  . The second state  $1.1$ 

ch2 close#"section heading an inner and a chr classwheimer </div>  $618392$  $10442$ sdiv class="container" <div class="row" casu class="col-le s selves sentents"

iv class<br>ch3>Ready Manuscription of the change of class<br>cp class

 $\frac{4v}{2}$  class<br>ct class<br>ch3>UP to be<br>cp class

classically classically and the classical control of classical control of classical control of classical control of classical control of classical control of classical control of classical control of classical control of c

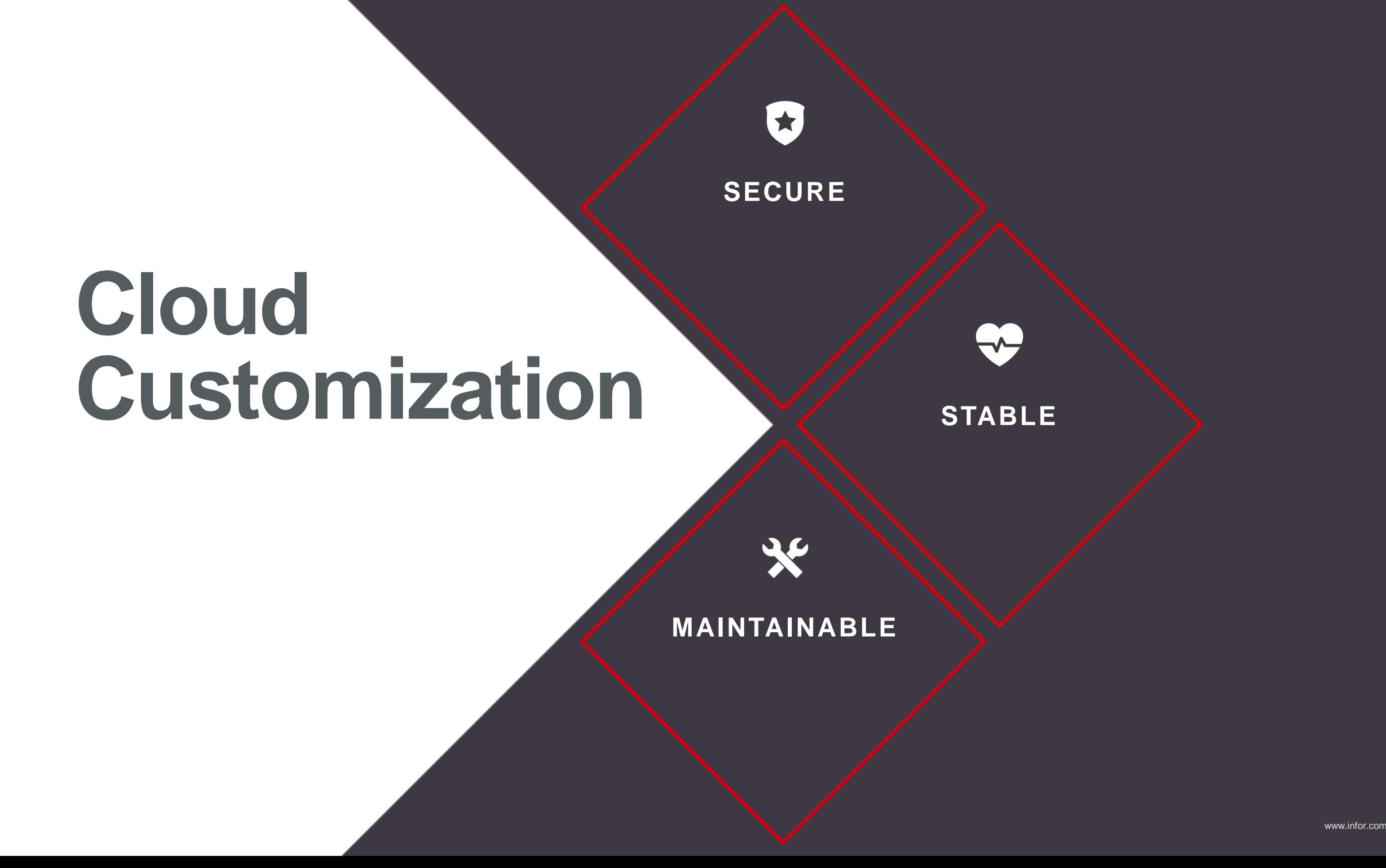

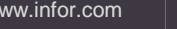

infor

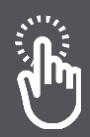

- Access to program resources
- $\odot$  Integrated with M3 APIs
- $\odot$  Integrated with ION APIs

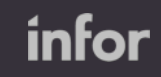

#### **CONTEXT AWARE**

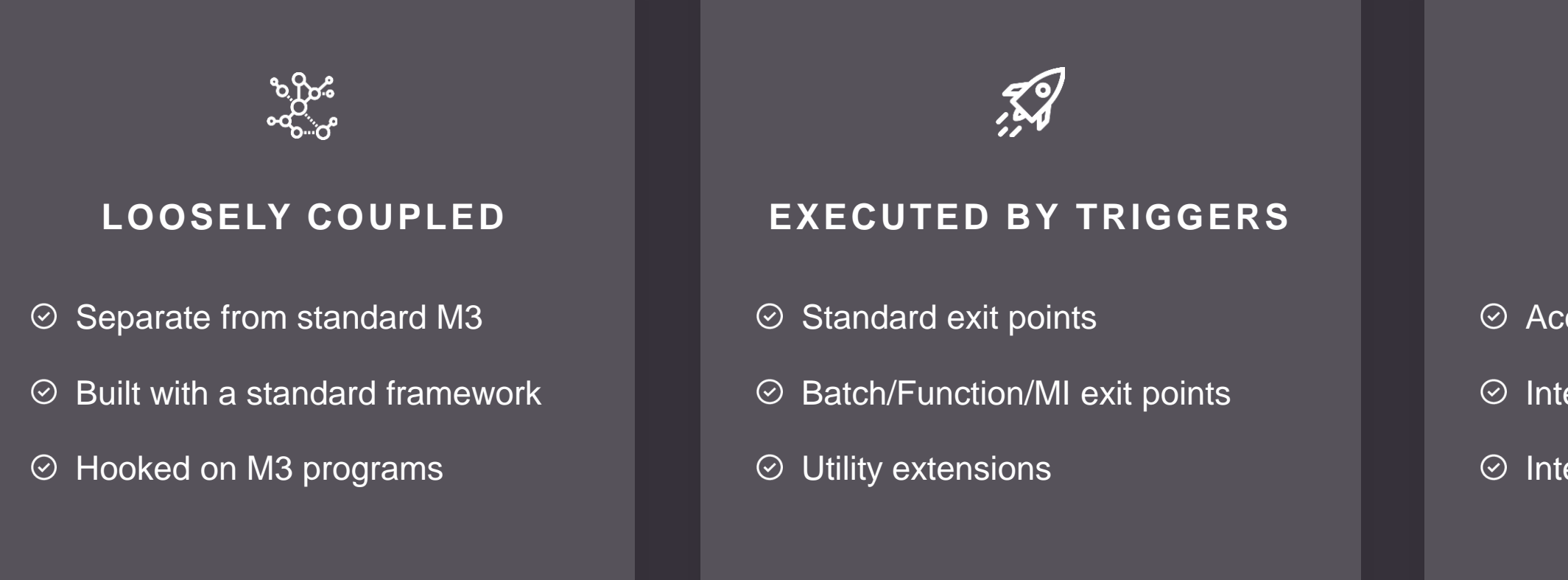

## **XtendM3 – M3 BE Extensions**

### **Highly Capable Tool** X tend M 3 / Xt M 3 - A Secure Way To Tailor Cloud

### ┎╊┒

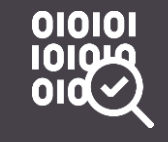

#### **CUSTOM LOGIC**

Write your custom logic on Interactive/Batch/MI programs with having access to the current context

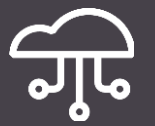

#### **M3/ION API**

Call M3 and ION APIs directly from Extensions more efficiently

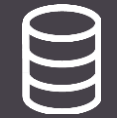

Build your own M3 APIs using **Extensions** 

#### **DYNAMIC DATABASE**

Extend data model with true database tables and fields extensions

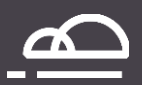

#### **SESSION PERISTENCE**

Store information in session to share between multiple extensions

infor

#### **DATABASE ACCESS**

Access database directly to perform read, write, update, delete operations

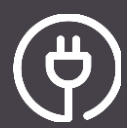

#### **MI EXTENSIONS**

### **Extension Point / Trigger** Xtend M3 / XtM3 - A Secure Way To Tailor Cloud

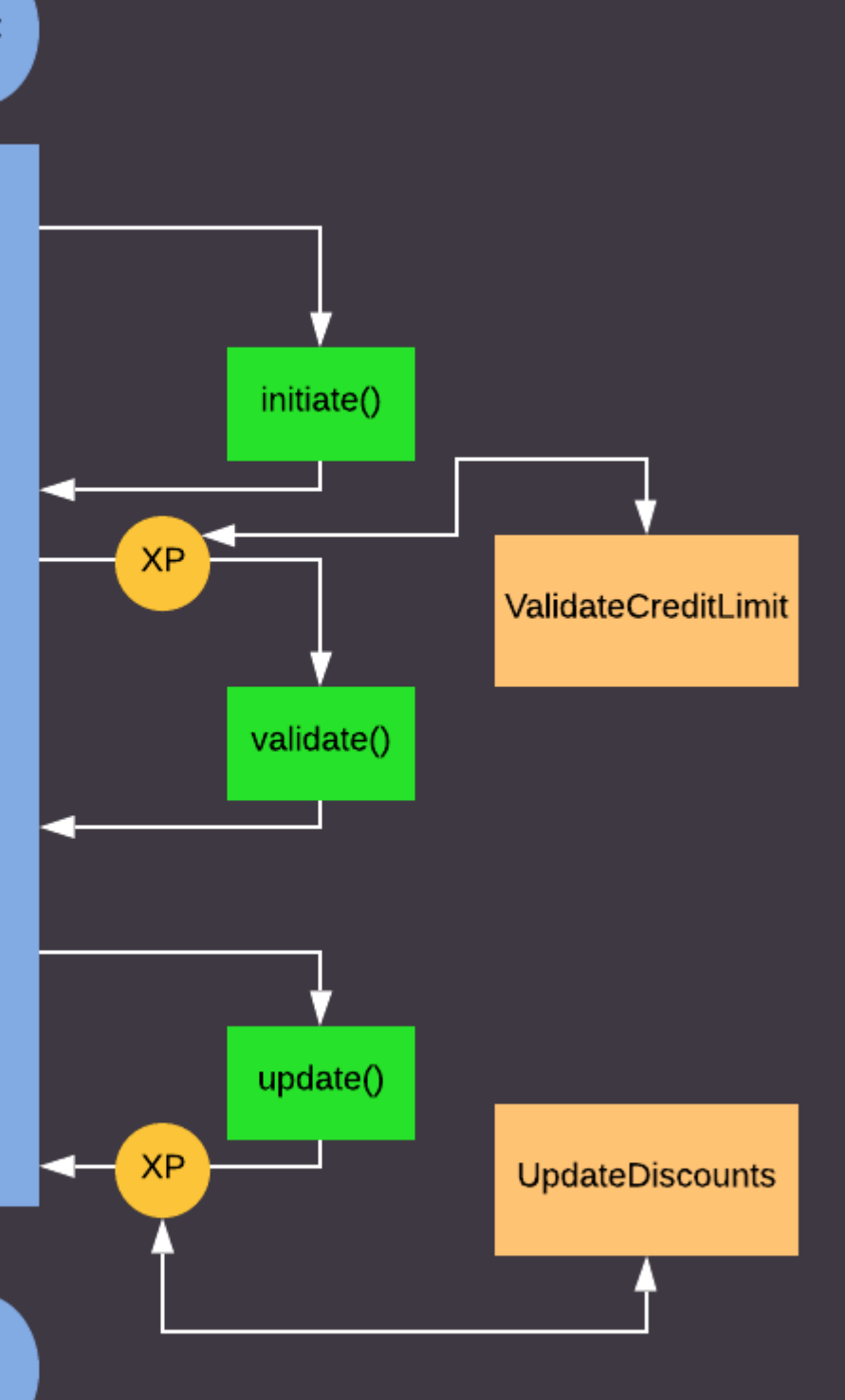

infor

- A place and a time in code execution where M3 will execute an Extension
	- **Place**: A method in M3 code
	- **Time**: Before / After the method is executed

**Program Start** 

Parent method

**Program End** 

### **What is it?**

### **M3 and ML POC – Enhance MRP decision** Xtend M3 / XtM3 - A Secure Way To Tailor Cloud

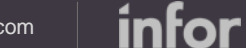

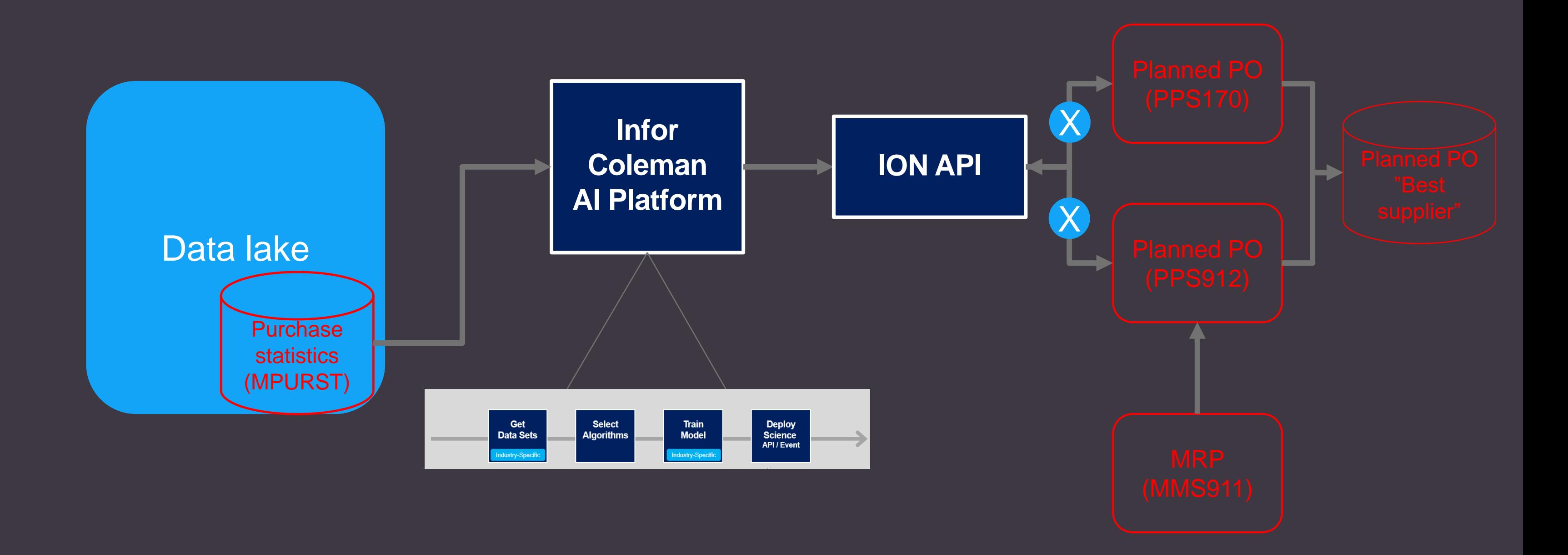

### **Context Specific Functions M3 EXTENSIBILITY**

 $\odot$ 

- Custom validation  $\odot$
- Read/Write display parameter  $\odot$
- Custom prompts and dialogs  $\odot$

#### **INTERACTIVE**

**Available On All Programs**

**Available On Selected Programs; Added On Demand**

 $\odot$  Read method input/output  $\odot$ parameters Read/Write input parameters  $\odot$  $\odot$  Override return value of M3 method

#### **BATCH & FUNCTIONS MI**

#### **Available On 97% of M3 APIs**

- Custom validation
- Read output parameters

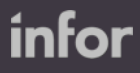

Read access to system/user/runtime information and tables read in program

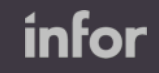

### **TENANT SPECIFIC EXTENSIONS**

Modify/Extend M3 BE Interactive/Batch/MI

Separate from M3 Standard Code

### **Ready To Use** XtendM3 / XtM3 - *A Secure Way To Tailor Cloud*

Based on Groovy, Java based language

Portable between tenants/environments

Executed by exit points in M3 programs

Introduced as service, developed locally and on Ming.le

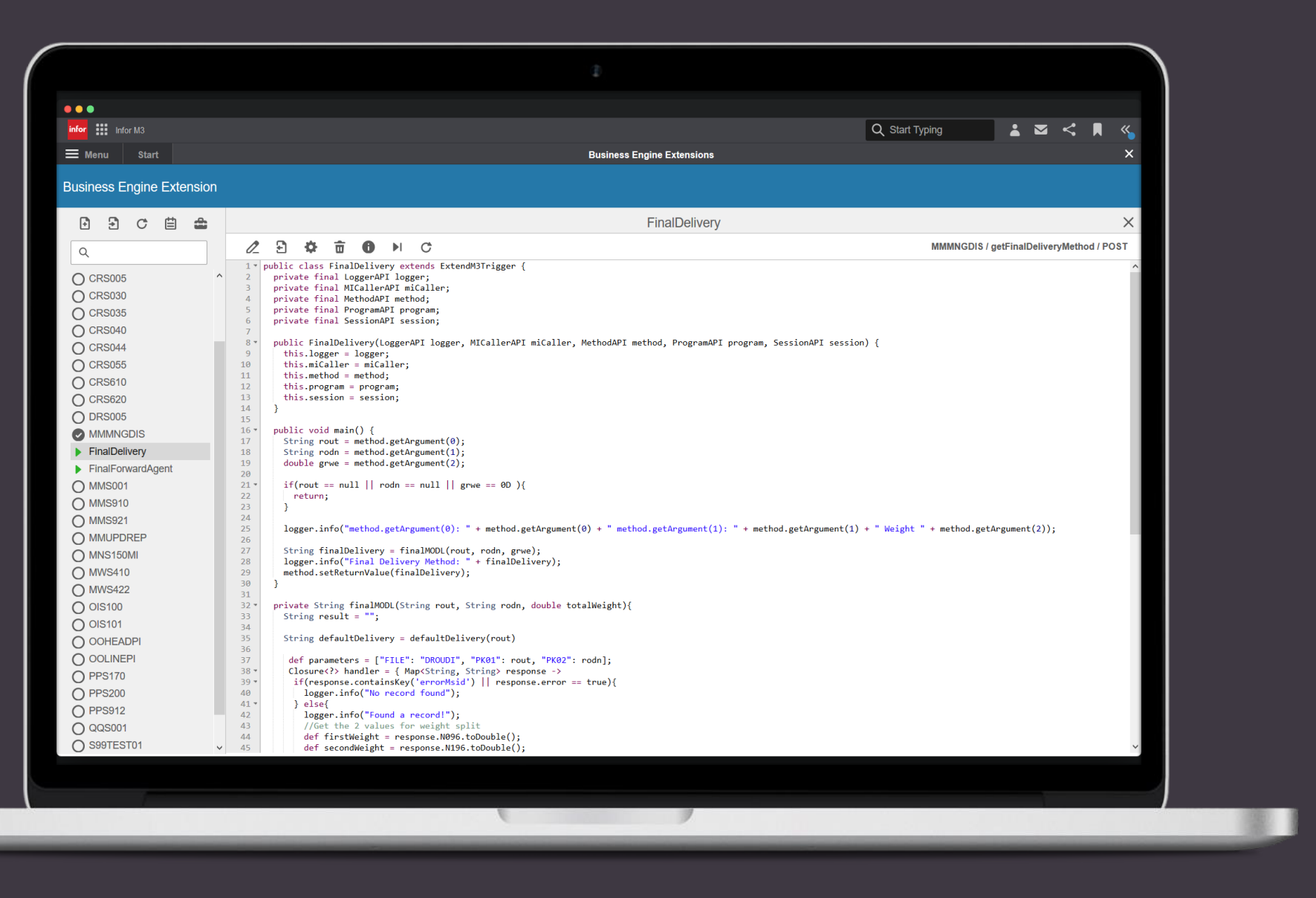

### **Many Features; Minimal Code** XtendM3 / XtM3 - *A Secure Way To Tailor Cloud*

### **CONTEXT SPECIFIC LOGIC**

- **E** Runtime information
- **E** System/User information
- **-** Job information
- Call stack information
- Read table records by program
- **E** Display information
- Access to method information
- Override M3 standard method return value

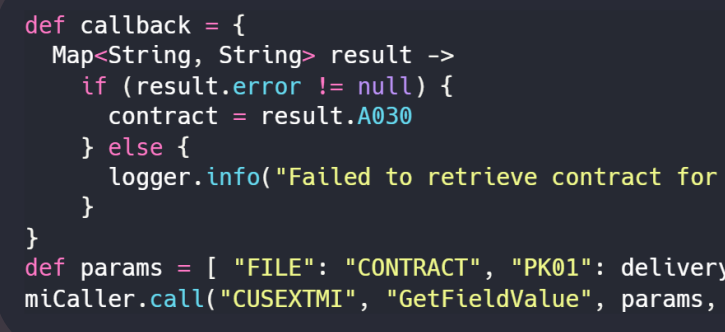

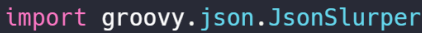

```
Map<String, String> headers = ["Accept":"application/json"]
Map<String, String> parameters = [ "Body" : 'Order has been stopped'
IonResponse response = ion.post("/M3CECHEESECAKE_AX2/Twilio/2010-04-01/Accounts/ACSDKFDSJLJFGDFFDFGD/Messages.json",
                               headers, parameters)
if (response.getError()) {
 logger.warn("Failed to send message on stopped orders" + response.getErrorMessage())
```
▪ ...

```
delivery method ${deliveryMethod} due to ${result.errorMessage}")
```
Method] callback)

// Override M3 standard order quantity def overrideQuantity(int finalQuantity) { method.setReturnValue(finalDelivery)

infor

## **TARGETTED USE-CASES** 02

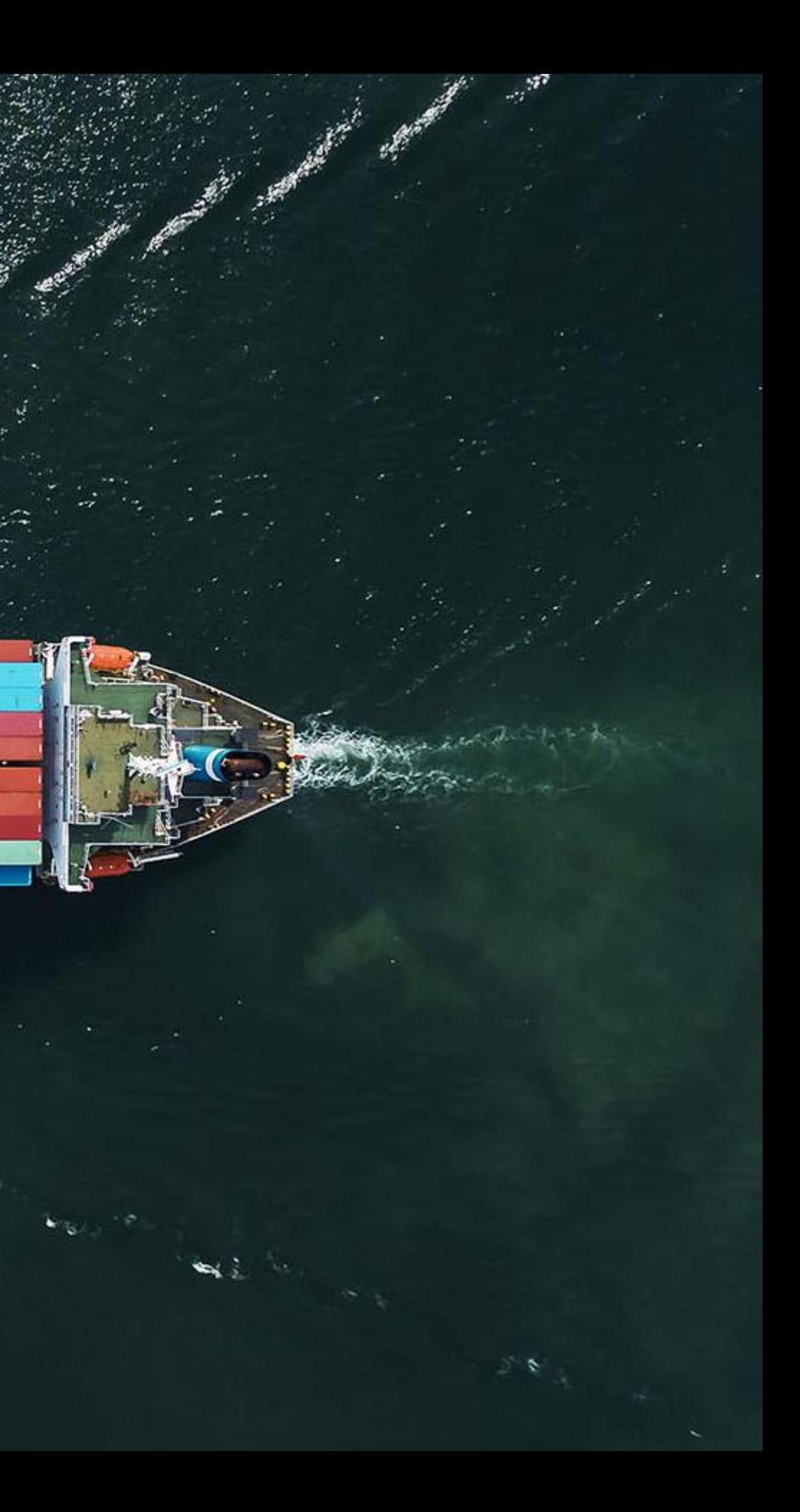

### **Targetted Customization** Xtend M3 / XtM3 - *A Secure Way To Tailor Cloud*

### ■ UI Changes (use H5 SDK, App Builder, etc) ■ Creating new modules (use Mongoose) ■ Mass data correction (use Mongoose)

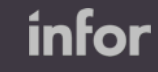

#### **IS FIT FOR**

- Server side modifications/extensions
- **EXP** Interactive program validations
- M3/ION API call injections
- Modifying application logic/behavior
- Storing own data
- **E** Input data calculation automation

#### **IS NOT FIT FOR**

- 
- 
- 

Xtend M3 / XtM3 - *A Secure Way To Tailor Cloud* 

### **Sample Use-Cases**

### **DUPLICATE CUSTOMER CHECK**

- **•** Interactive/MI program **Extension**
- MI Call for duplicate check
- Message prompt for error/warning

Check duplicate customer when registering new customer

- MI Call for retrieve user information
- Override M3 internal method return value to authorize/deauthorize

#### **RECORD AUTHORITY CHECK**

Filter warehouses to user's country in a list program

#### ■ Function/MI program **Extension**

■ Batch program Extension ■ Database reads for reading the agreement line prices ■ Override M3 internal method return value to change order quantity

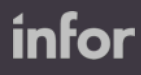

### **OPPORTUNITY PURCHASING**

Change order quantity to to do a purchase for best available price

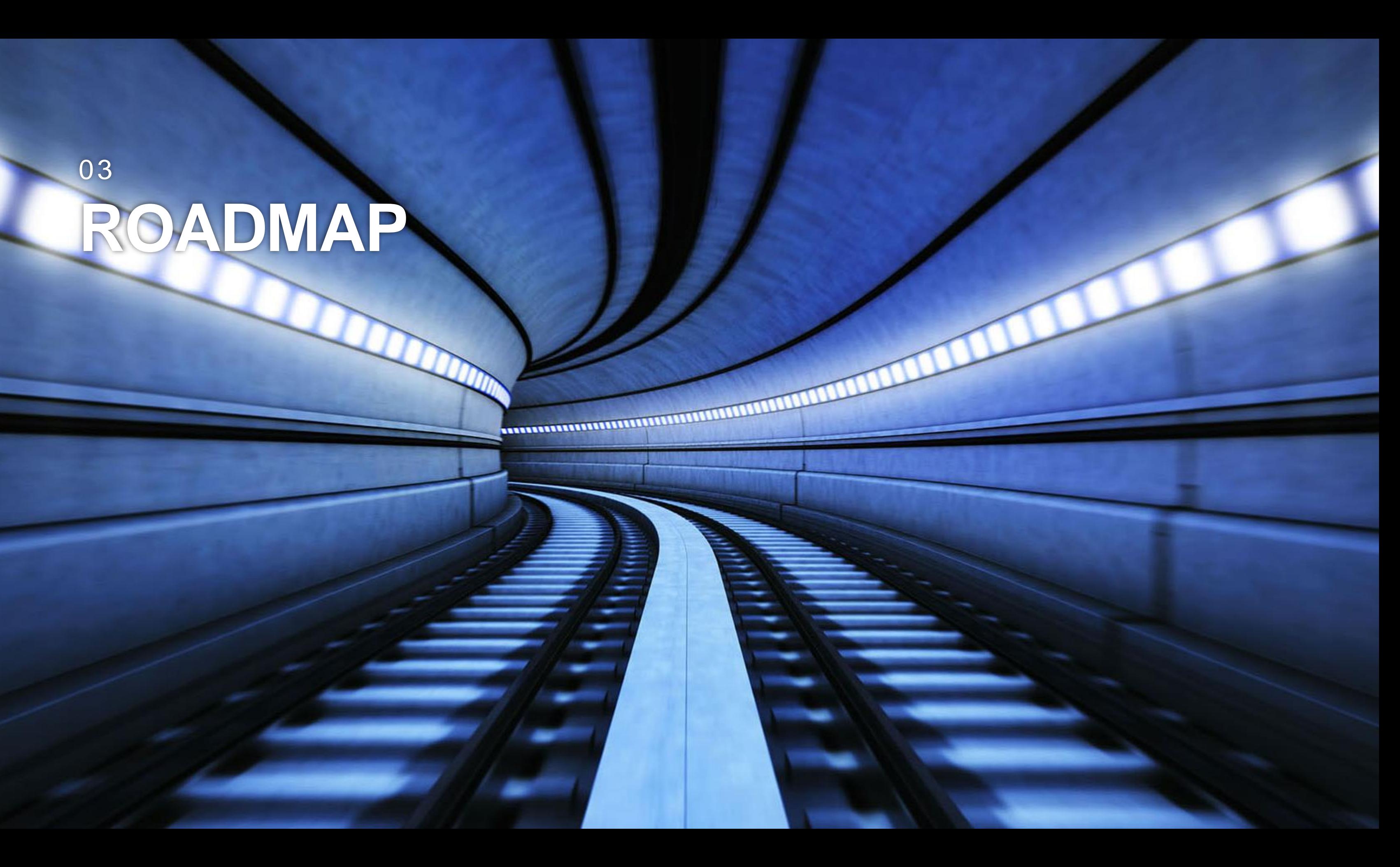

### **ROADMAP**

### **Timeline** Xtend M 3 / Xt M 3 - A Secure Way To Tailor Cloud

#### **P H A S E 4**

#### **Deep Integration**

- Batch Job
- ION API
- M3 Database

#### **P H A S E 6**

#### **Dynamic DB**

- Custom Tables
- Monitoring

 $\blacksquare$ 

- Governance

#### **PHASE 5**

#### **Build & Test**

- Develop Locally
- Unit Test Locally
- MI Extensions
- MI Program Integration
- Utility Extensions

#### **P H A S E 7**

 $\bullet$ 

#### **Optimize**

- Interactive Extensions
- UI Triggers
- Country Version Extensions
- Multiple Extensions on same Trigger

infor

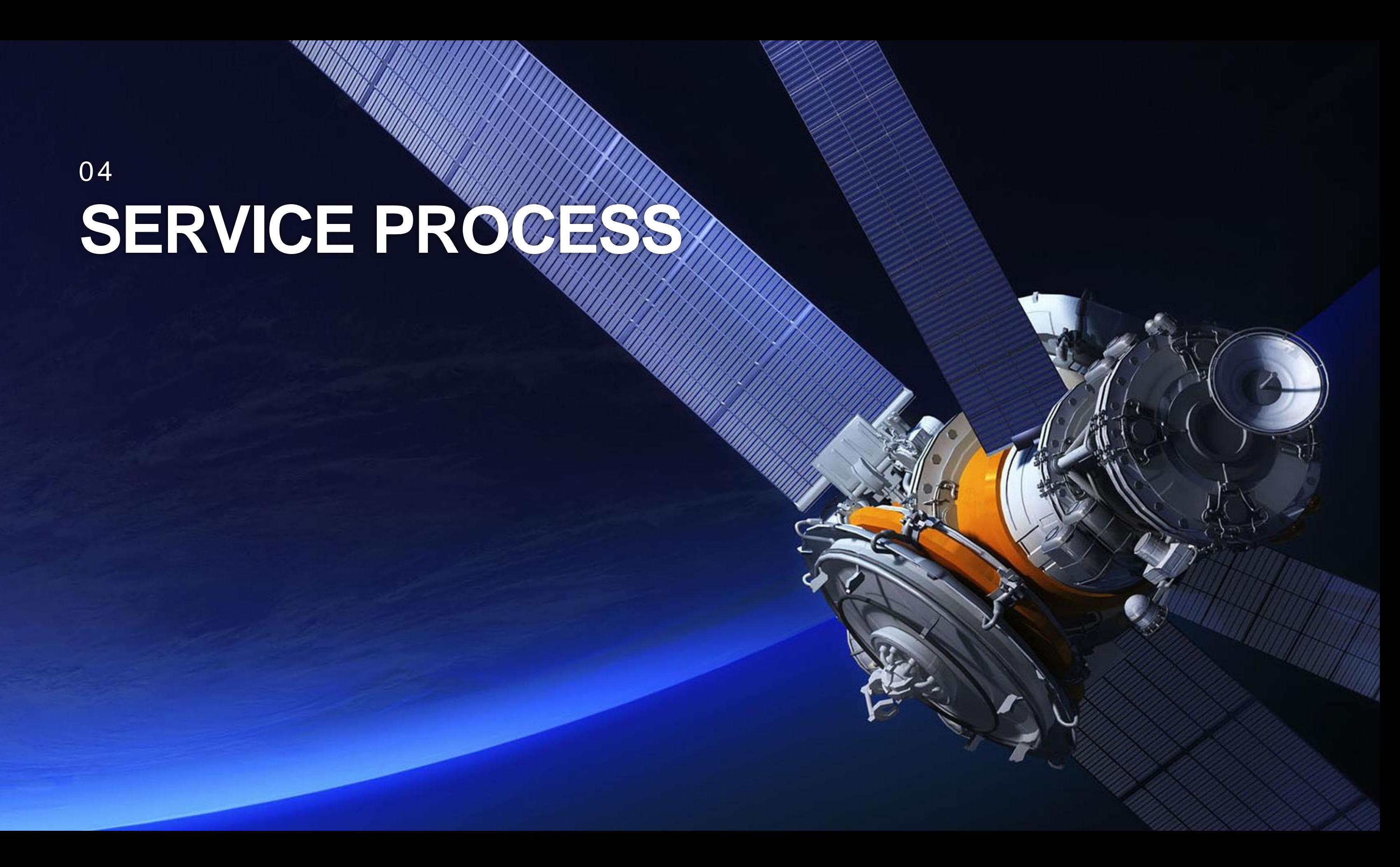

## SERVICE PROCESS<sub>1</sub>

### **PROCESS** Xtend M3 / XtM3 - A Secure Way To Tailor Cloud

infor

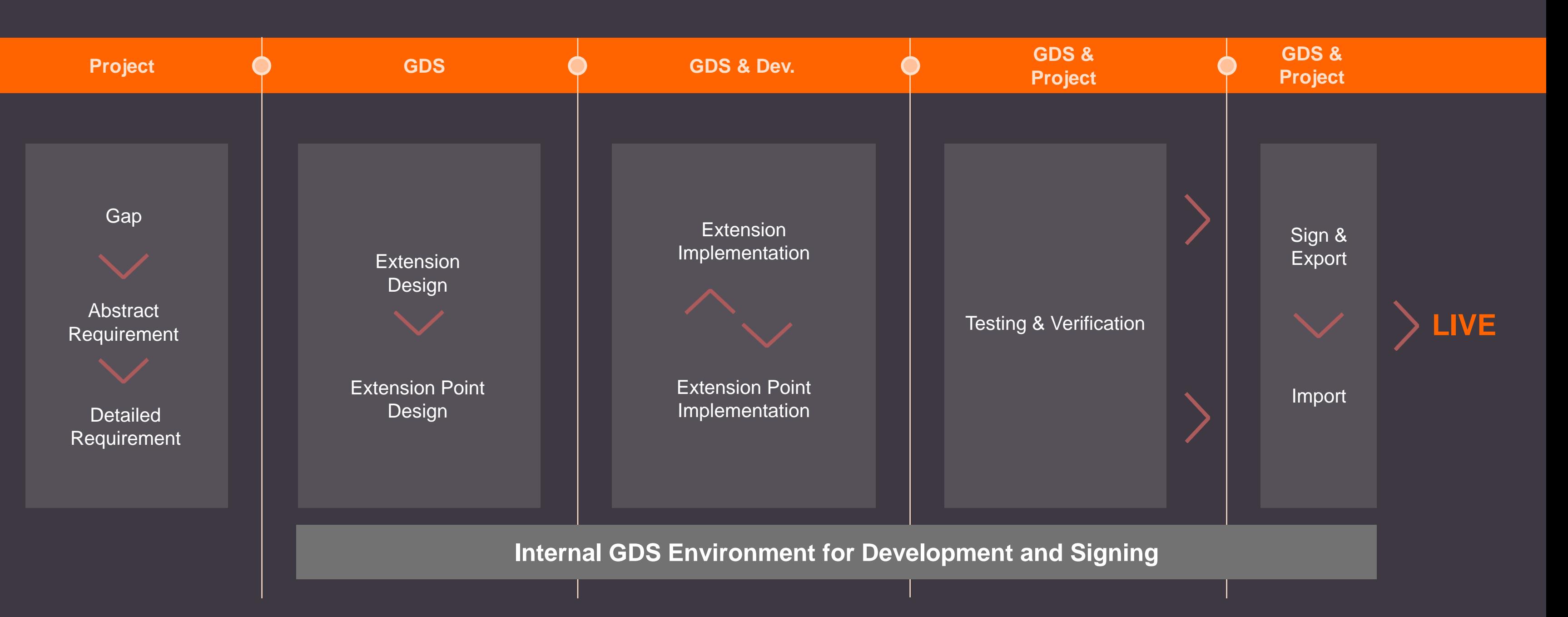

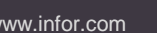

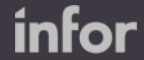

Xtend M3 / XtM3 - A Secure Way To Tailor Cloud

### **Process**

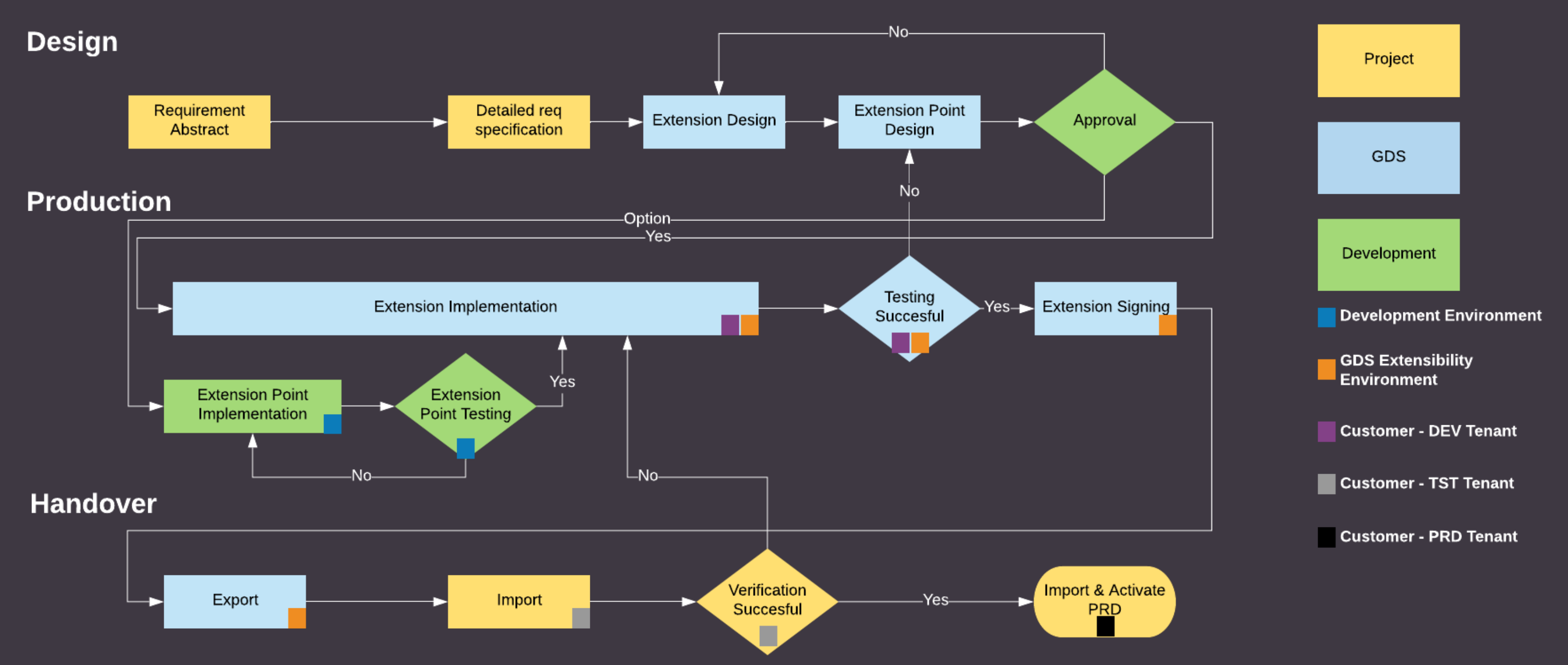

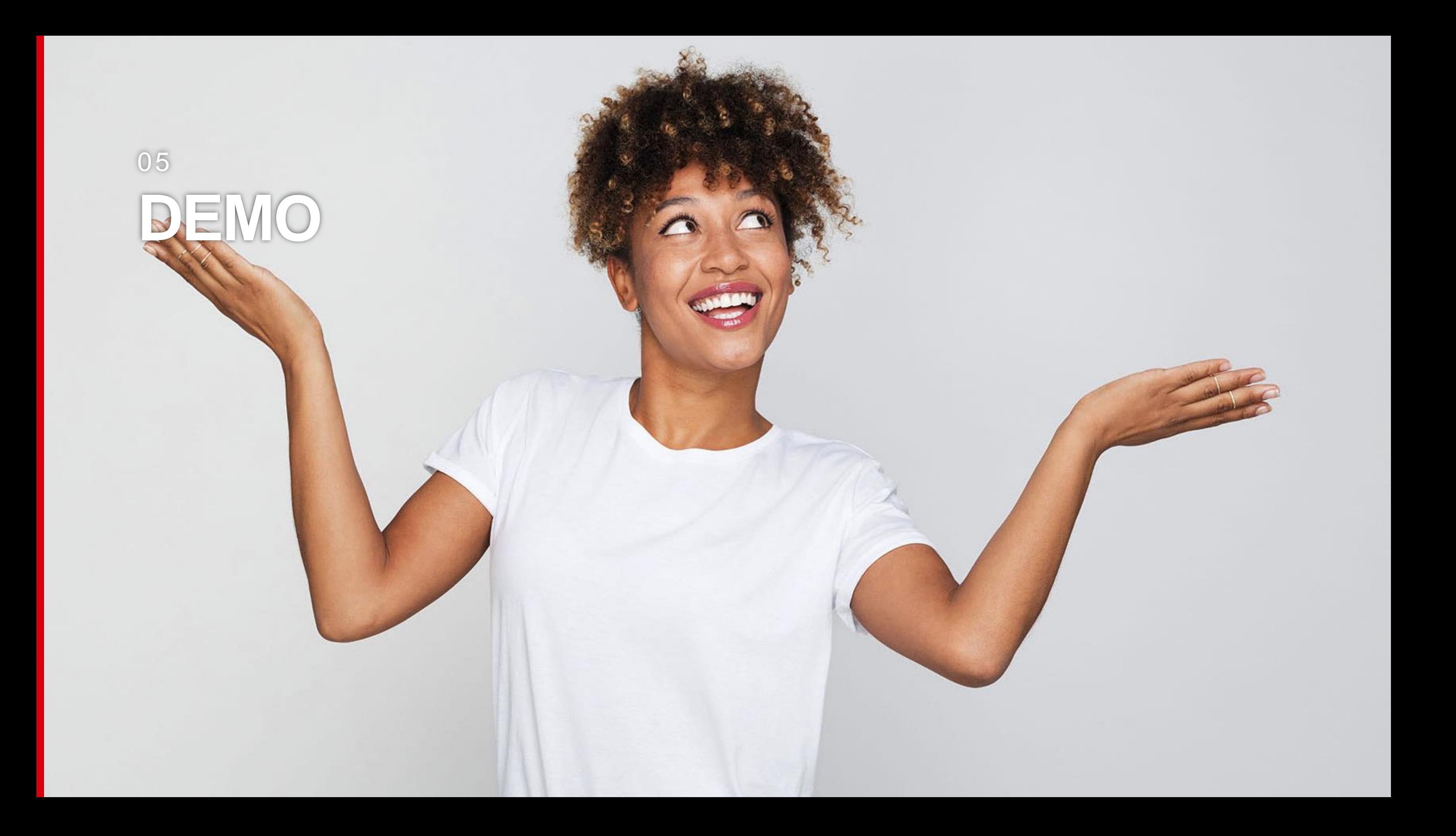

![](_page_21_Picture_2.jpeg)

### **SUMMERY** 06

![](_page_21_Figure_1.jpeg)

Þ

**UTH** 

**PEOT** 

Ħ

Xtend M3 / XtM3 - *A Secure Way To Tailor Cloud* 

## **Quick Facts**

#### **ACTIVATION**

- **⊘CA from October 16th**
- $\odot$  Executive approval for enrollment
- ⊘ Provided as Service
- ⊙Activated by Ops
- ⊗ Separate from standard
- **⊘Defined process for usage**
- $\odot$  Recommended to have IMS or Service Desk
- **⊘Only signed Extensions** are deployable to prod

![](_page_22_Picture_12.jpeg)

### **EXTENSIONS**

©Customers/Projects may activate/deactivate extensions by themeselves

©Customers/Projects may import/export Extensions by themselves

**⊘Free of Charge** 

infor

#### **TOOL**

Tool support itself is handled by Global Support

![](_page_23_Picture_3.jpeg)

# **Thank you**

![](_page_23_Picture_1.jpeg)

Designed for progress"